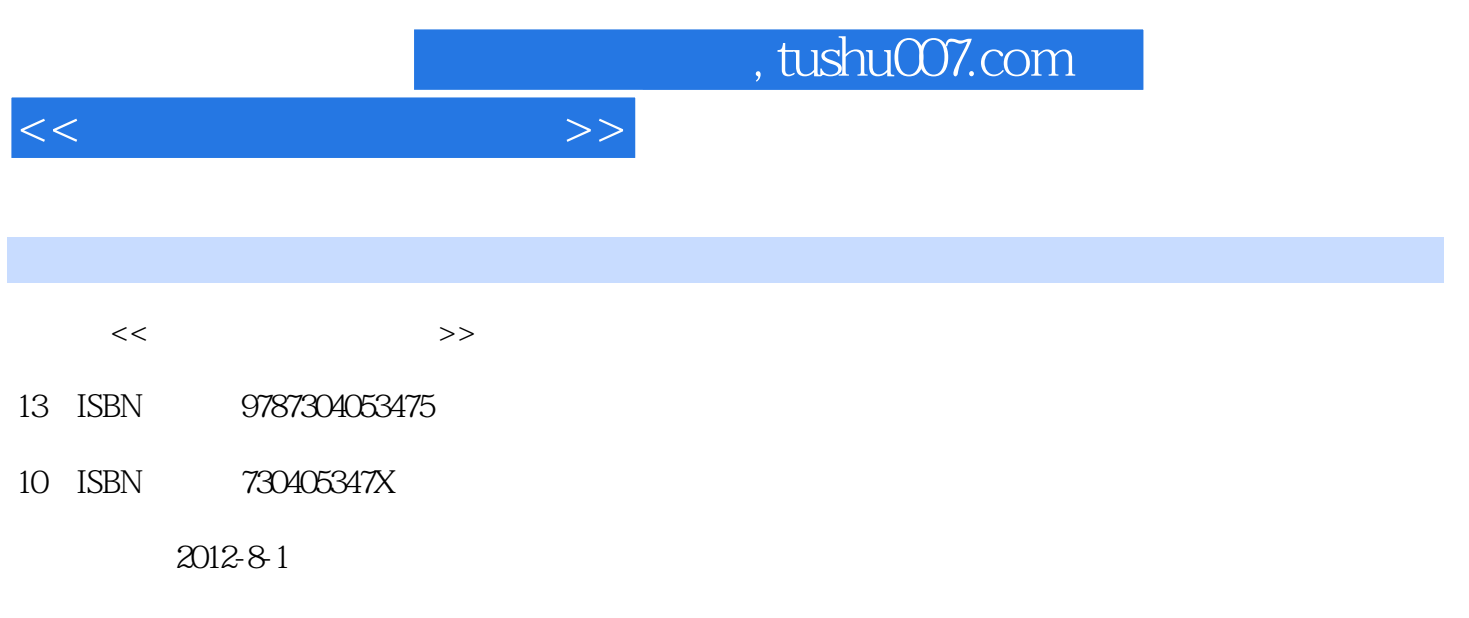

PDF

更多资源请访问:http://www.tushu007.com

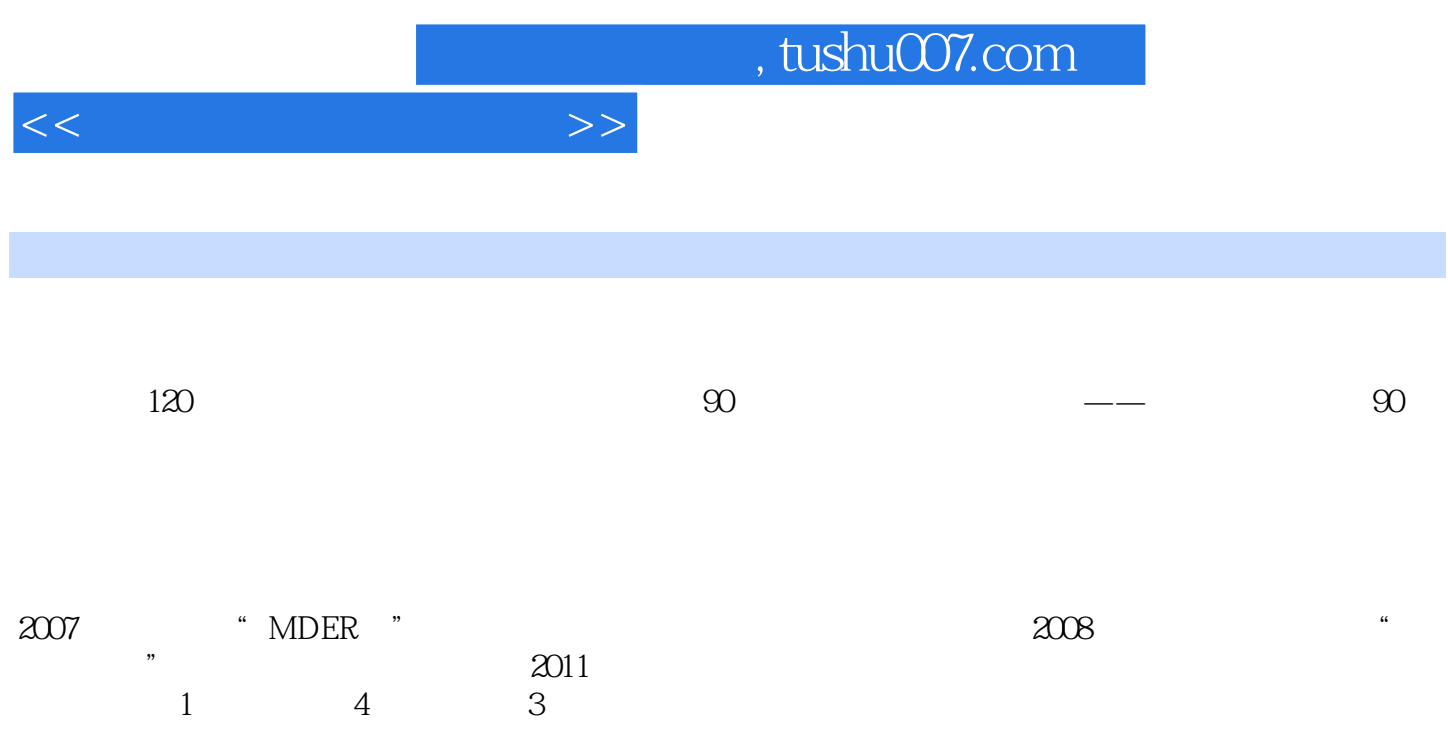

 $2008$  DV  $2011$ 

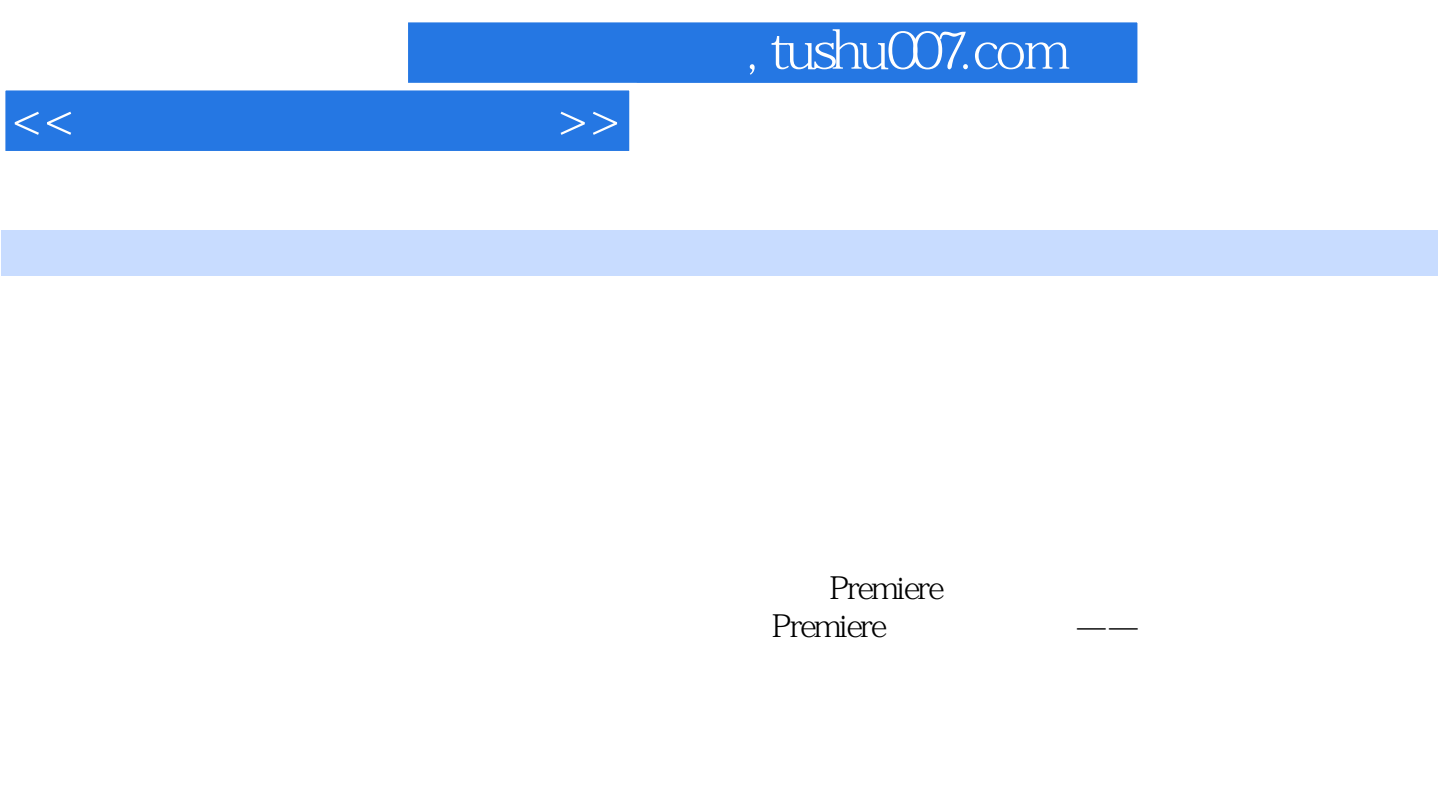

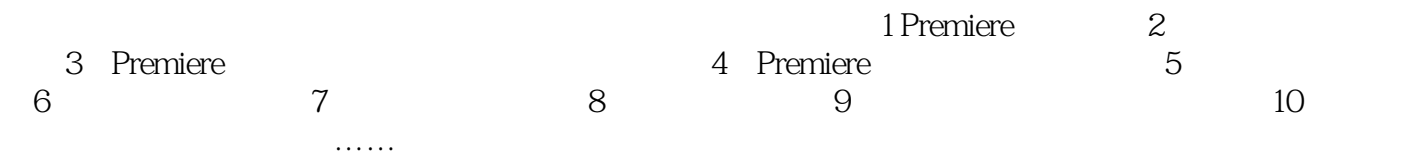

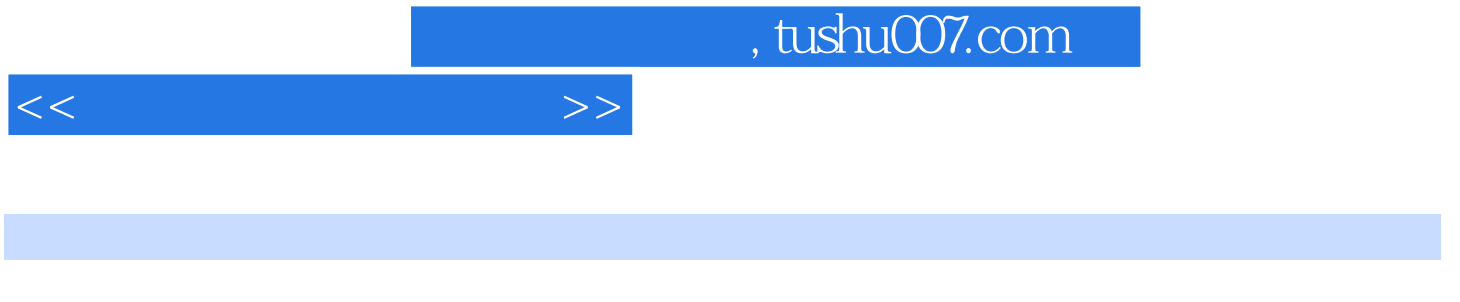

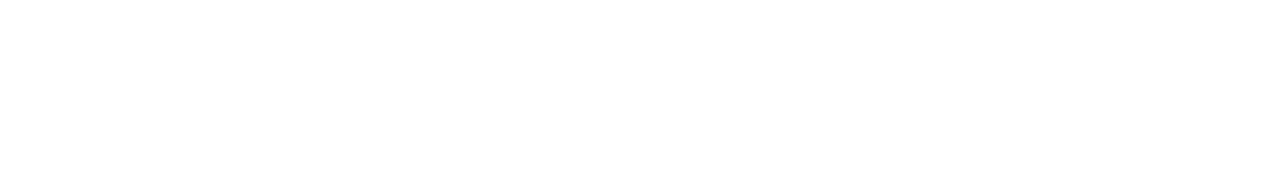

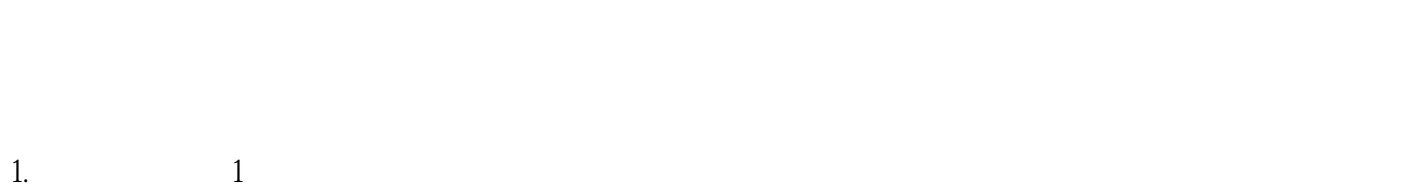

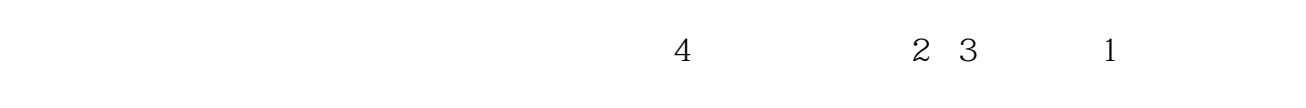

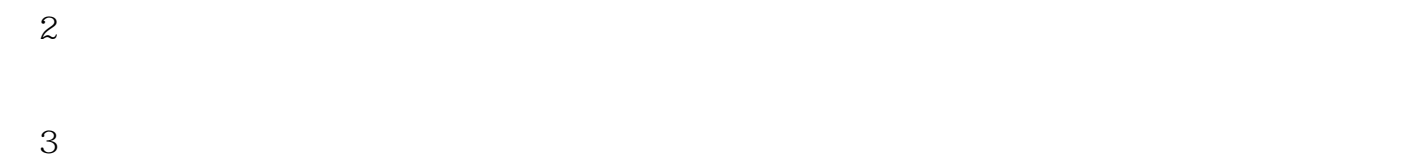

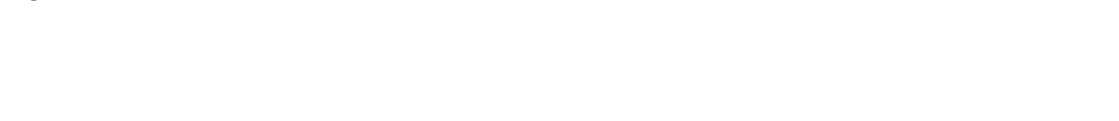

 $\frac{4}{3}$ 

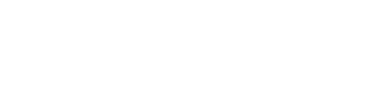

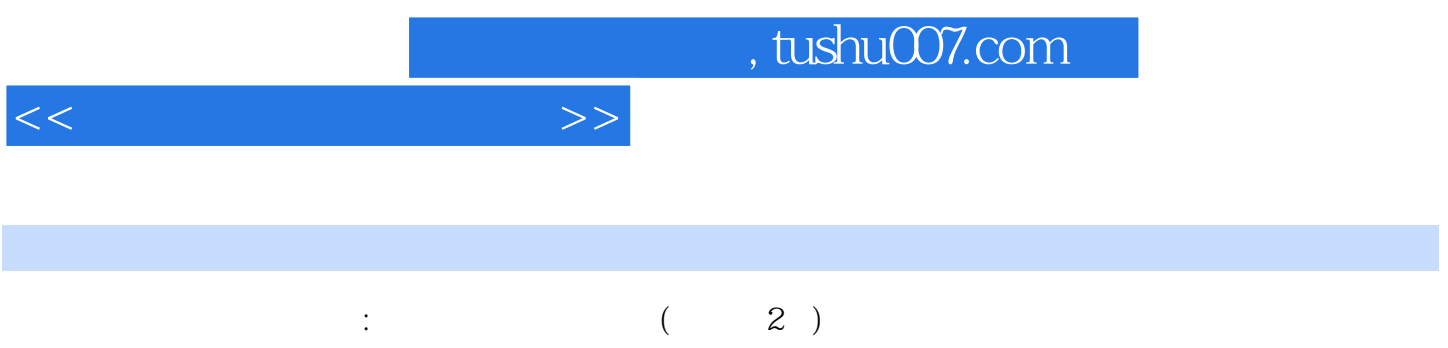

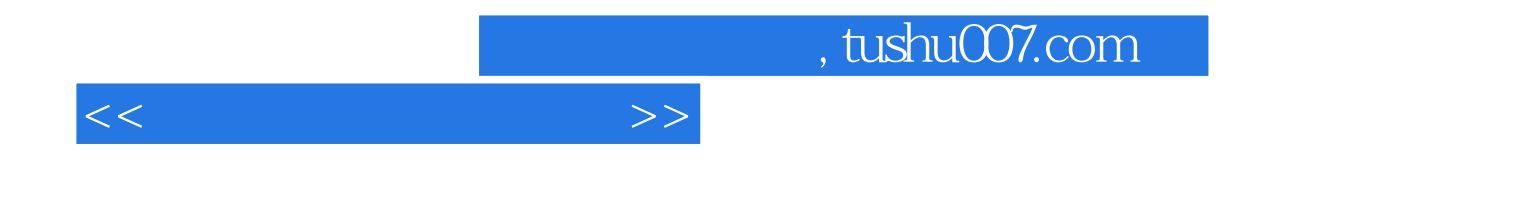

本站所提供下载的PDF图书仅提供预览和简介,请支持正版图书。

更多资源请访问:http://www.tushu007.com